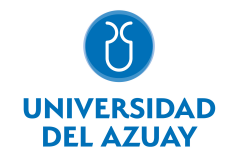

# FACULTAD DE CIENCIAS DE LA ADMINISTRACIÓN ESCUELA INGENIERIA DE SISTEMAS Y TELEMATICA

# 1. Datos

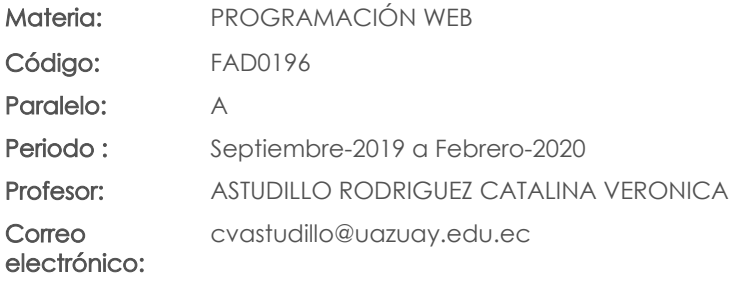

### Prerrequisitos:

Código: FAD0179 Materia: LENGUAJES DE PROGRAMACIÓN I

### Nivel: 5 Distribución de horas.

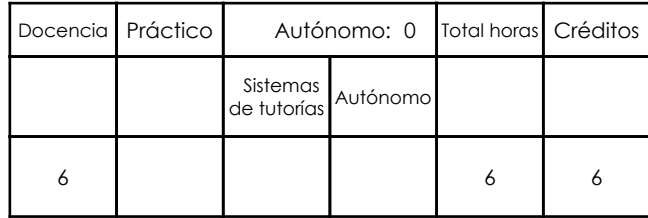

# 2. Descripción y objetivos de la materia

En la actualidad el desarrollo de aplicaciones Web se ha difundido ampliamente prácticamente todo se está volviendo ambiente web. Por tal motivo la importancia de esta materia es fundamental en los conocimientos del estudiante ya que los estudiantes aprenderán a utilizar herramientas libres para el desarrollo de sus aplicaciones con lo cual se crearan las bases para que puedan a futuro desarrollar grandes proyectos basados en web.

El curso se desarrollará enfocado a la realización de prácticas con las cuales el alumno aprenderá a desarrollar una aplicación web. La primera parte del curso se estudiará sobre XHTML y hojas de estilo, la segunda parte se sobre programación en javascript y la tercera parte sobre mysql y PHP.

Enseñar al estudiante a programar aplicaciones Web se relaciona con toda las materias de programación y base de datos ya que previamente se necesitan estos conocimientos para poder cursar esta materia.

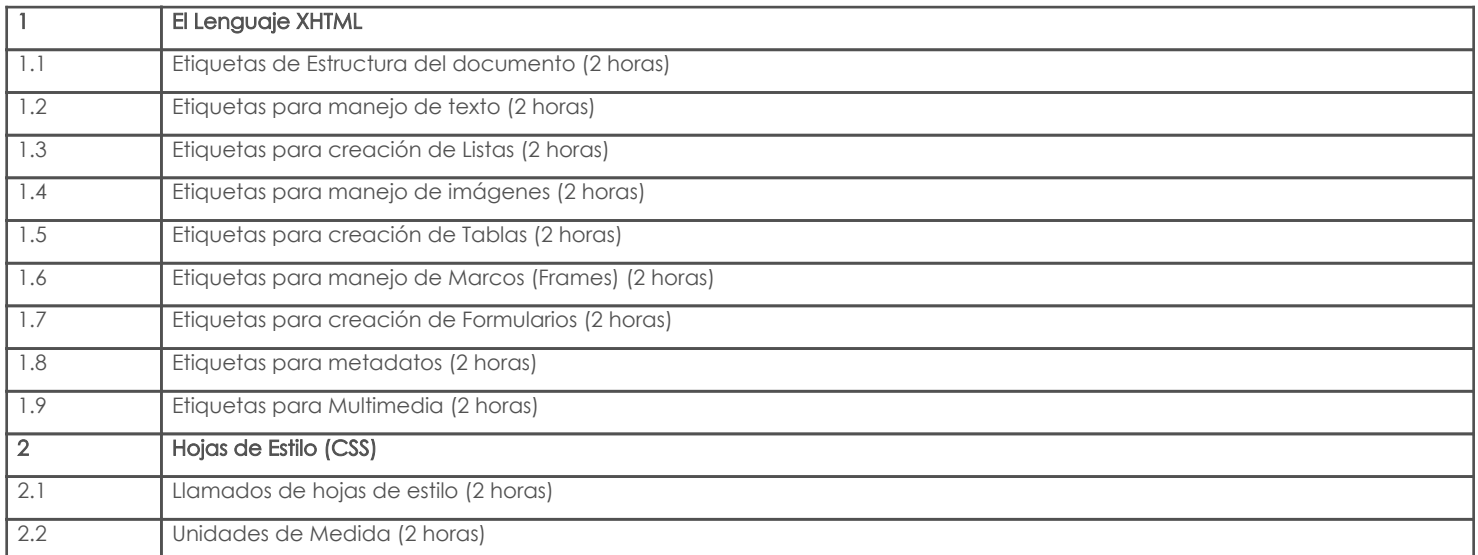

## 3. Contenidos

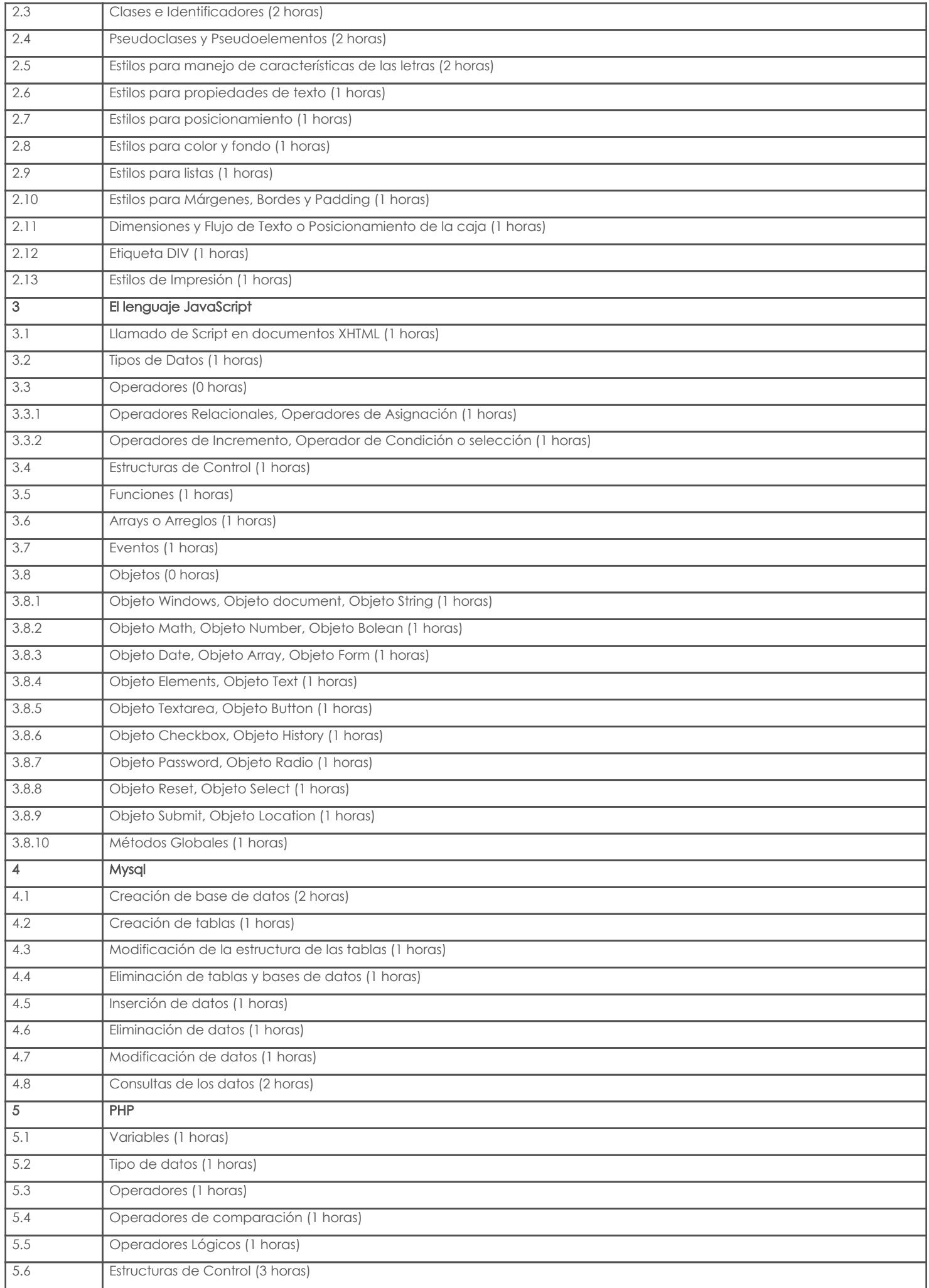

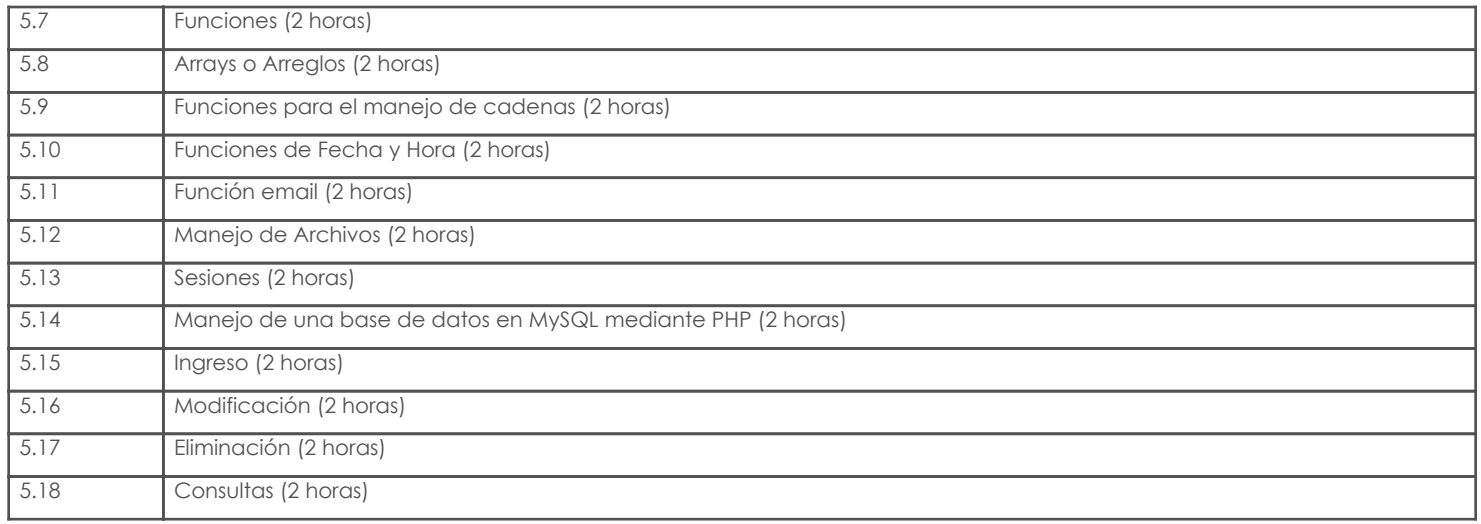

# 4. Sistema de Evaluación

### Resultado de aprendizaje de la carrera relacionados con la materia

Resultado de aprendizaje de la materia entre aparecera en la materia Evidencias

ab. Construye sistemas de información aplicando técnicas y estándares internacionales de calidad vigentes.

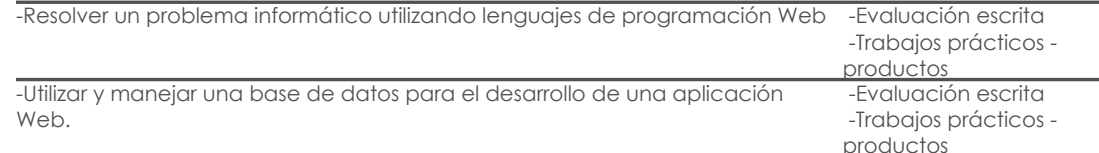

### Desglose de evaluación

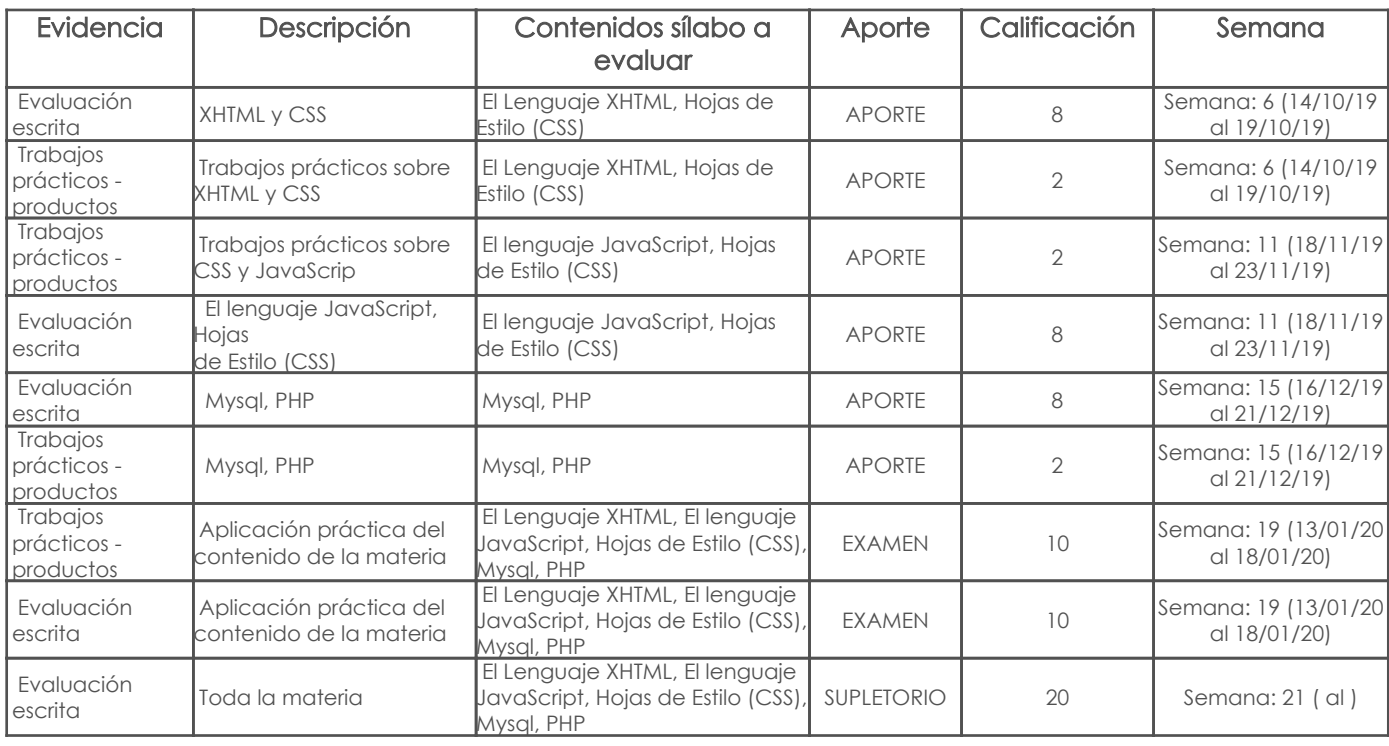

### Metodología

El desarrollo de los temas de la materia se llevará a cabo, mediante clases prácticas, se dará las indicaciones necesarias y se realizarán ejercicios en clases. Así como también, se enviarán trabajos fuera de clases sobre la aplicación de dichos temas o sobre temas a investigar por parte del estudiante.

### Criterios de Evaluación

Los trabajos constituyen las tareas o prácticas no dirigidas sobre los temas tratados en clases, dichas prácticas se realizarán individualmente o en grupos de estudiantes de acuerdo a los temas a desarrollarse.

Se controlará el cumplimiento de la fecha y hora establecido para la presentación de trabajos, no se recibirán trabajos en fechas posteriores a las establecidas.

Se sancionará si se evidencian trabajos similares o copiados con nota cero.

Las pruebas se realizarán en las fechas indicadas y tratarán sobre los temas estudiados hasta la última clase anterior a la fecha de cada prueba.

En los trabajos y pruebas en los que aplica, se calificará la redacción y ortografía, con un límite del 20% de la nota.

Los exámenes y trabajos se calificarán con décimas.

# 5. Referencias

# Bibliografía base

# Libros

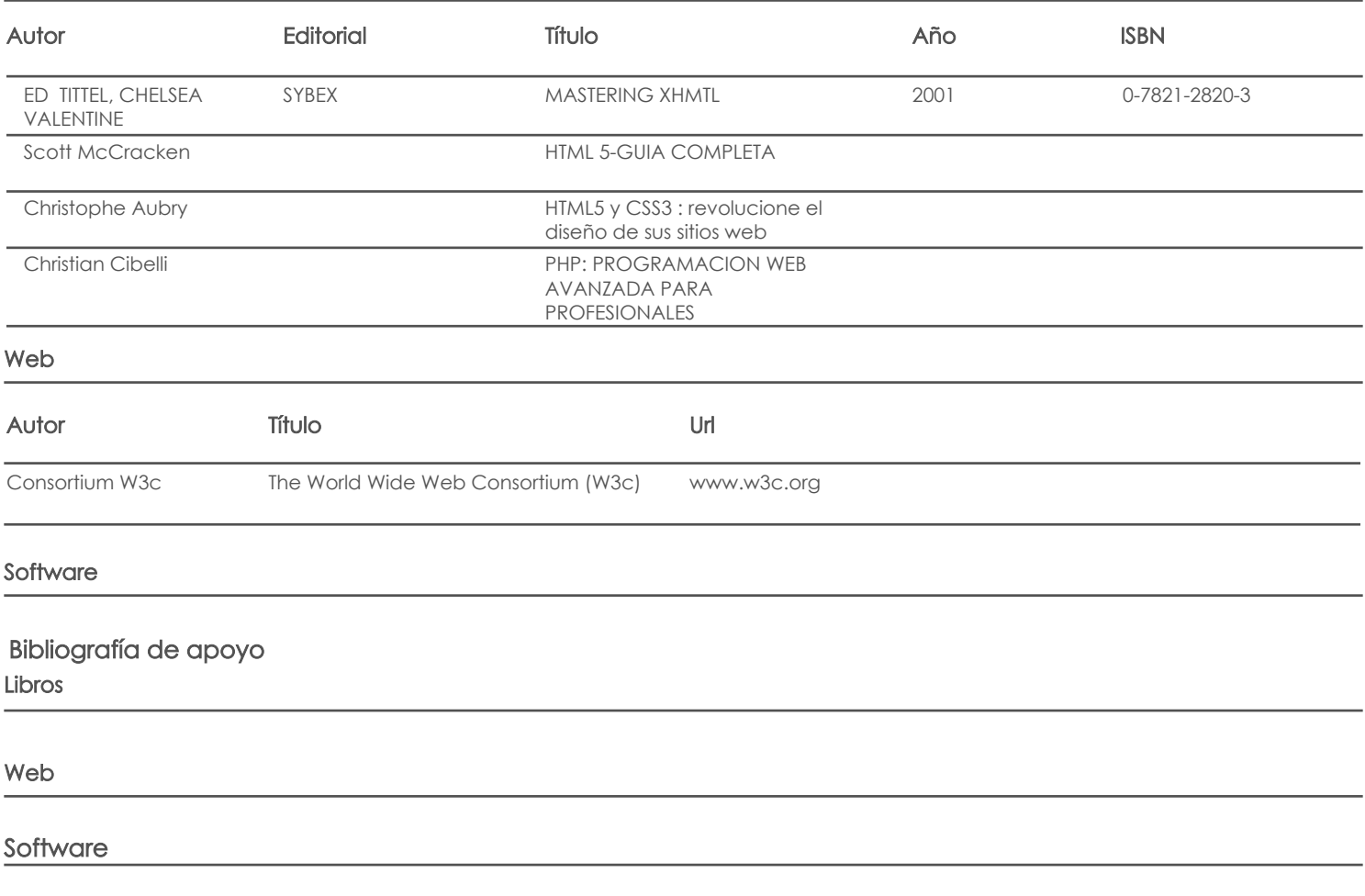

Docente Director/Junta

Fecha aprobación: 09/09/2019

Estado: Aprobado